<span id="page-0-0"></span>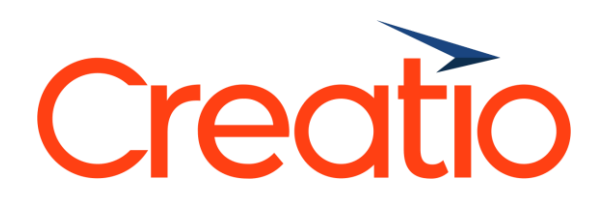

**Service Creatio overview**

Presented by

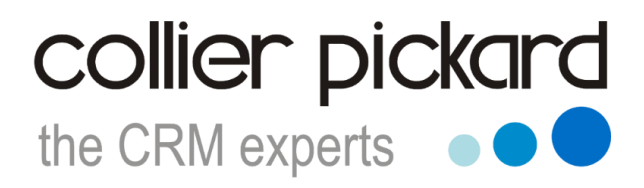

[crm@collierpickard.co.uk](mailto:crm@collierpickard.co.uk) +44 1959 560 410

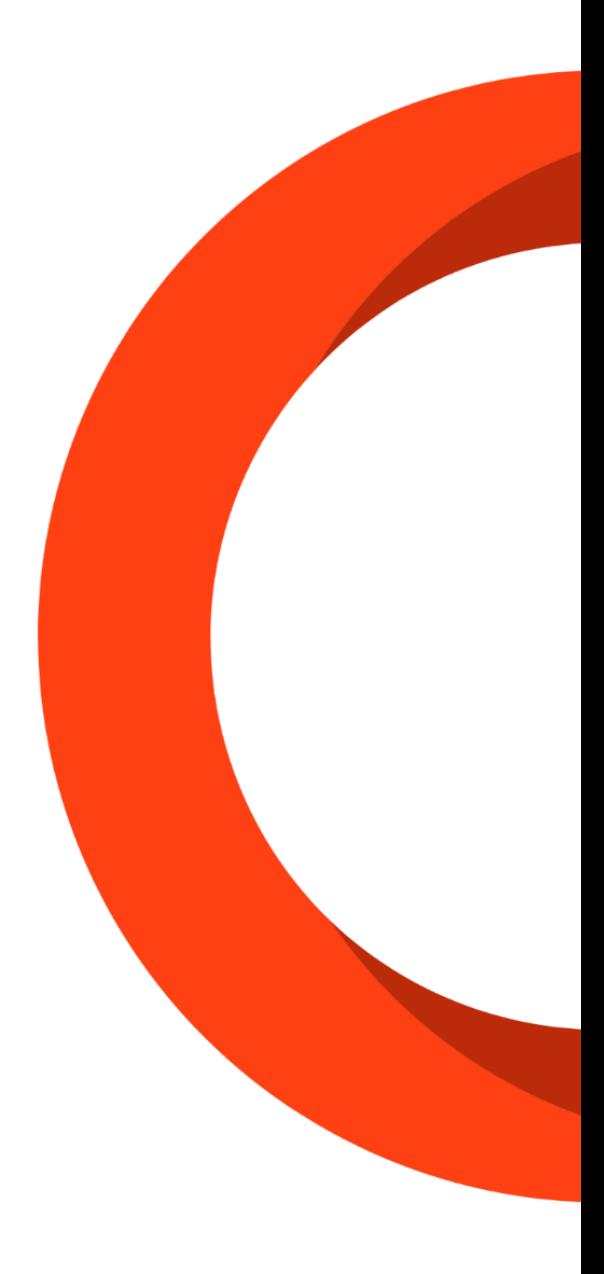

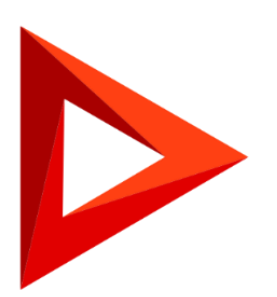

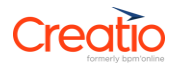

# Service Creatio features overview

#### Omnichannel communications

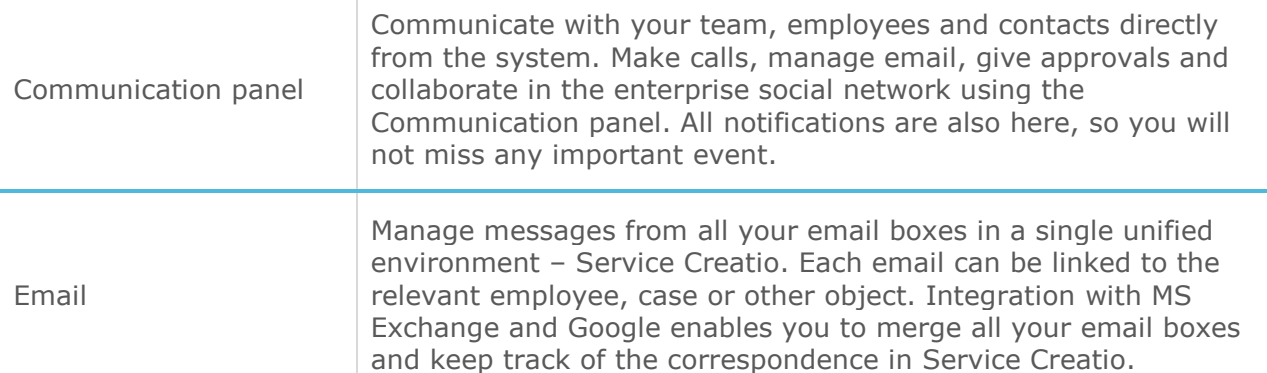

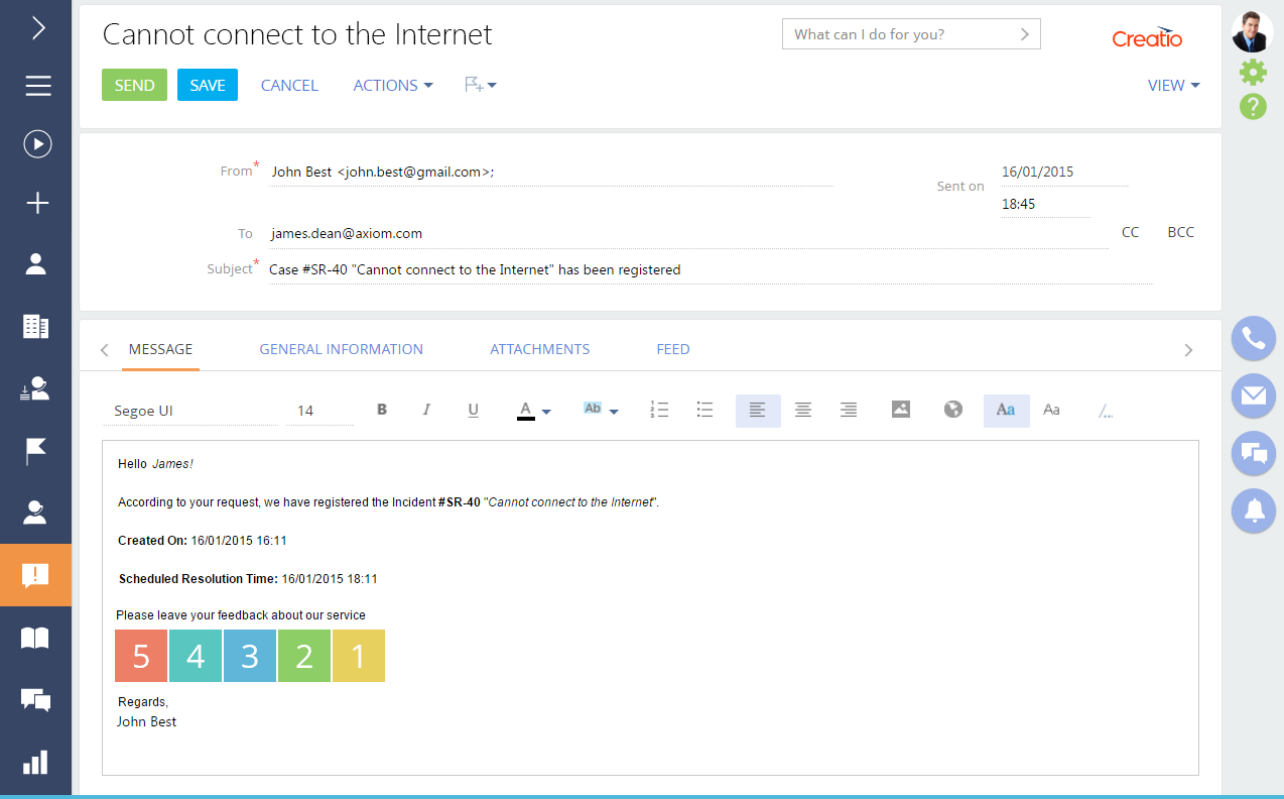

Calls

Make and receive calls directly in the system. Access complete call history in the communication panel, set up quick dial to call your favorite contacts. Keep track of your calls and link them to relevant system objects in order to obtain a complete history of interactions. Use these features to track key indicators on calls and evaluate performance of your service agents. To automate call management use out-of-the-box CTI connectors with Avaya, Cisco, CosmoCom, ZyXEL. What is more, the system enables free calls between all the users of the Creatio application. Leverage call recording capabilities to control the work of the employees. In addition, Creatio users can make calls and even video calls to other system users completely free of charge!

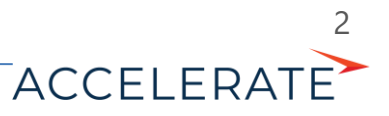

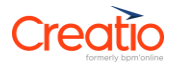

Enterprise Social Network Enterprise social network (ESN) enables employees to better engage, collaborate, and share information. Sign up for updates from different channels, projects, or contacts. ESN allows users in different departments, business units, and geographies to discuss cases and solutions, share best practices, get answers to questions, 'like' or comment on posts, thus increasing employee engagement and productivity. You can use the ESN in the Creatio mobile app as well. Analytics Analyze productivity of service staff based on their tasks, emails and phone calls and track the dynamics of customer communications. You can also analyze a number of consultations per request or compare the average duration of consultations depending on service type and category of request. All graphs and dashboards are easily configurable, which helps to control and improve the service quality and enhance agents' productivity.

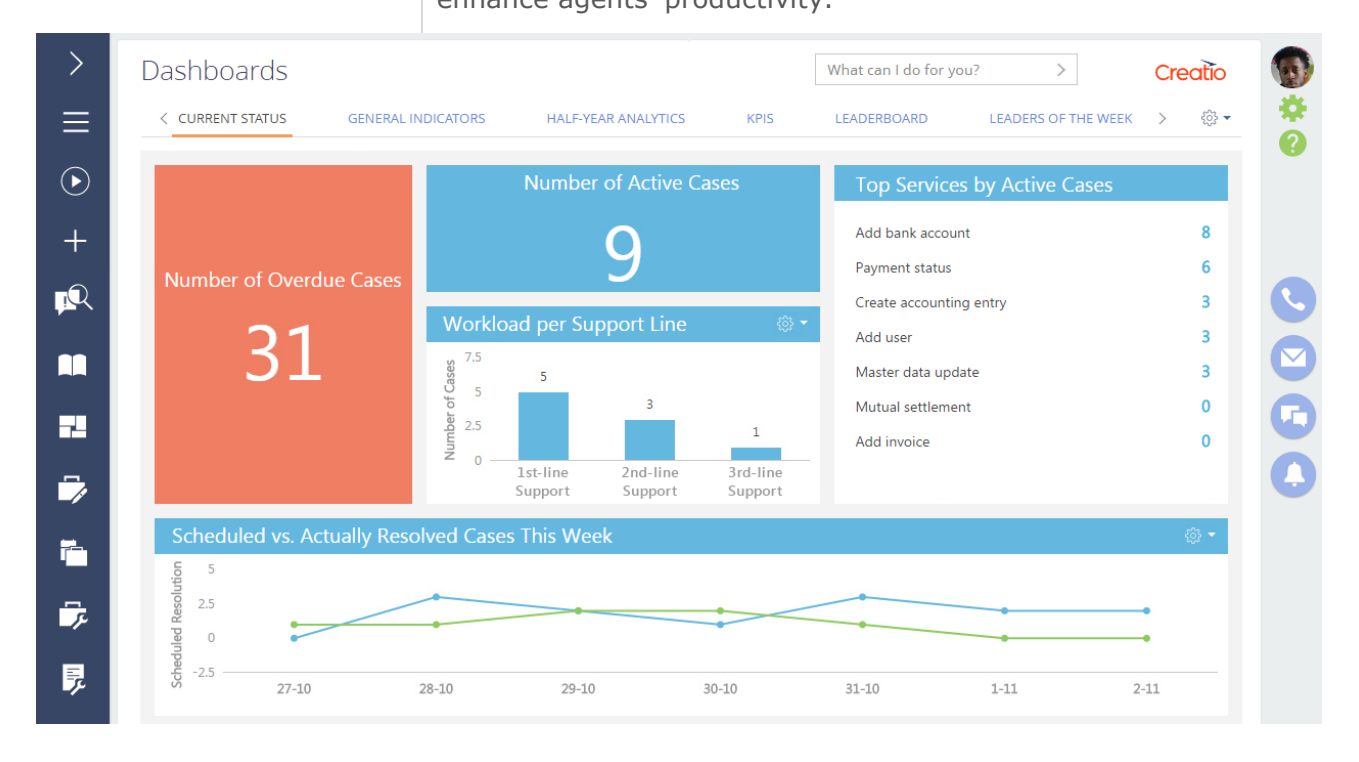

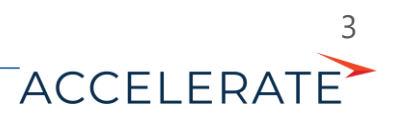

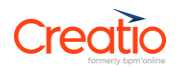

# Self-service portal

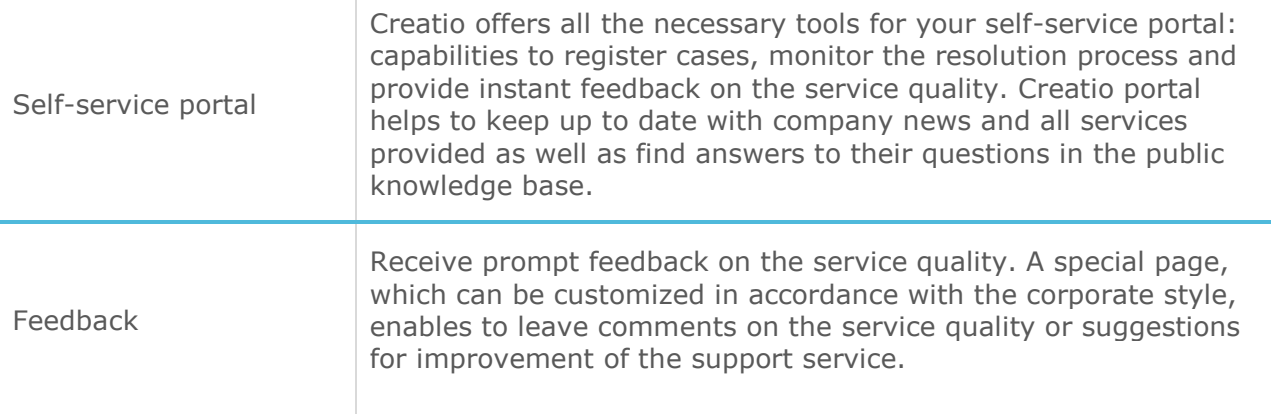

# Creatio

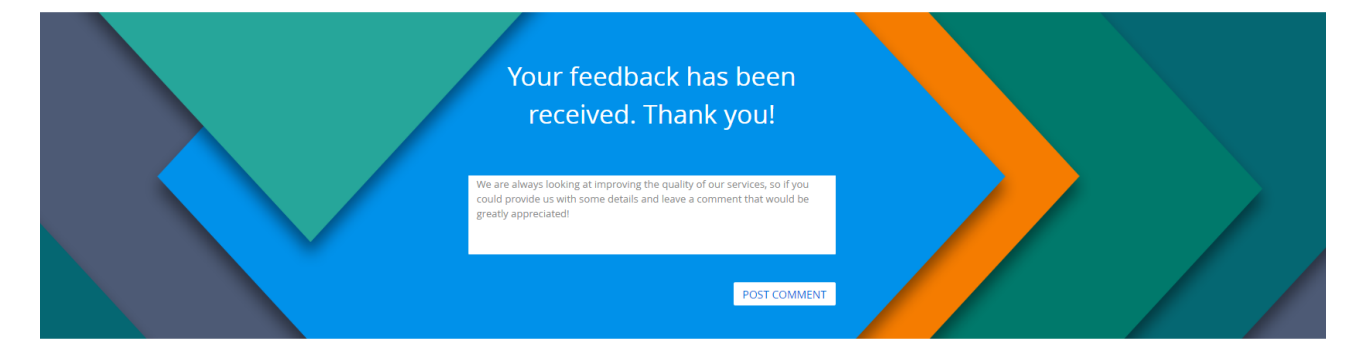

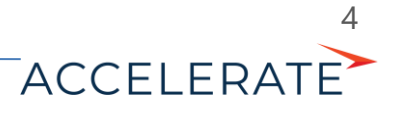

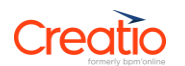

## Contact center

Agent home

Manage your daily tasks more effectively using a pre-configured single window interface. Agent home allows agents to easily manage request queues, perform bulk communications, share the information via ESN and monitor their own performance in a single window interface.

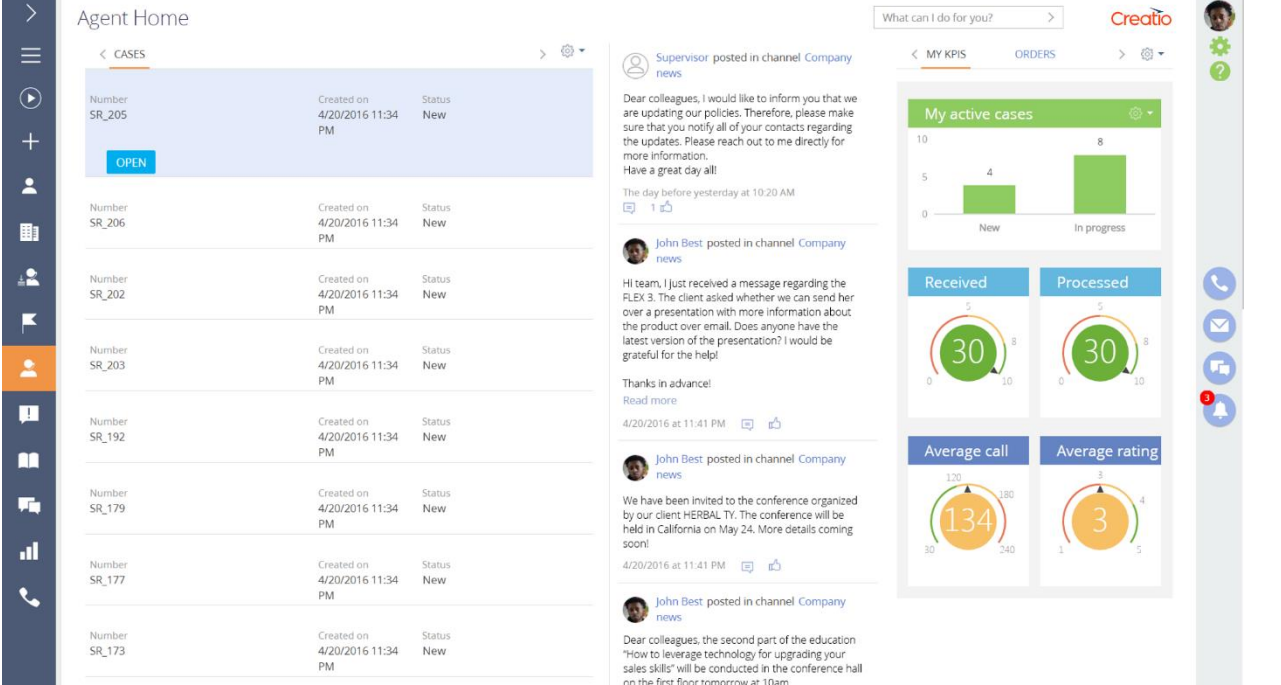

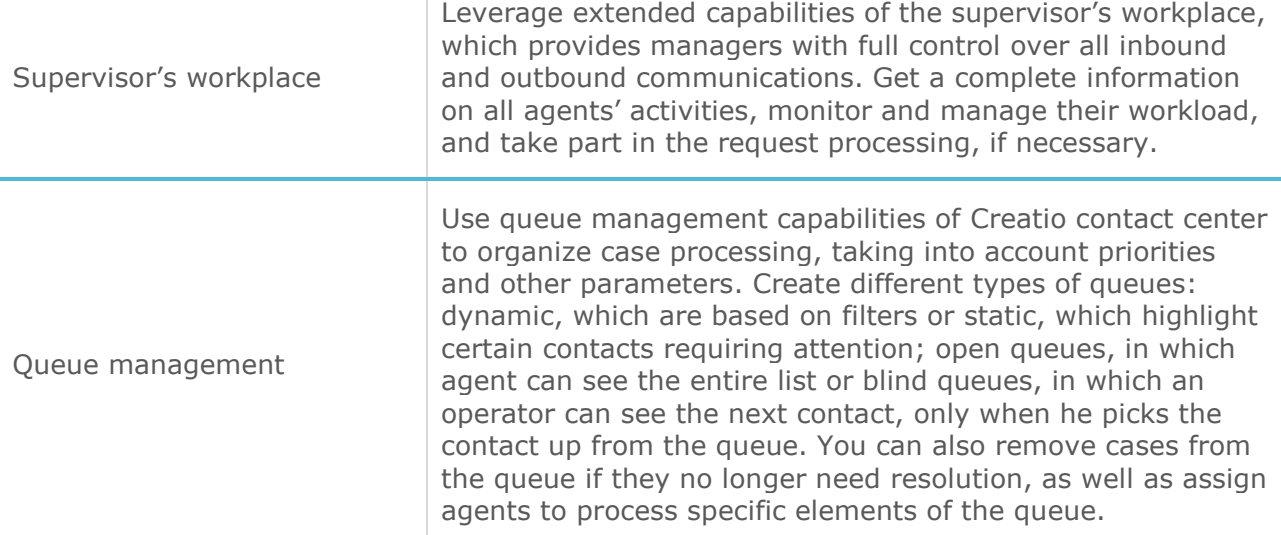

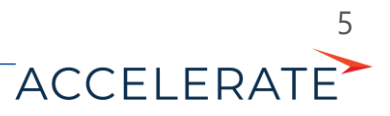

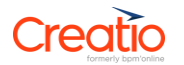

### Service level management

Service agreements database

Register in Creatio all types of service agreements needed according to different service levels. You can formalize the terms of cooperation with both, customers (SLA) and Service Desk units (OLA).

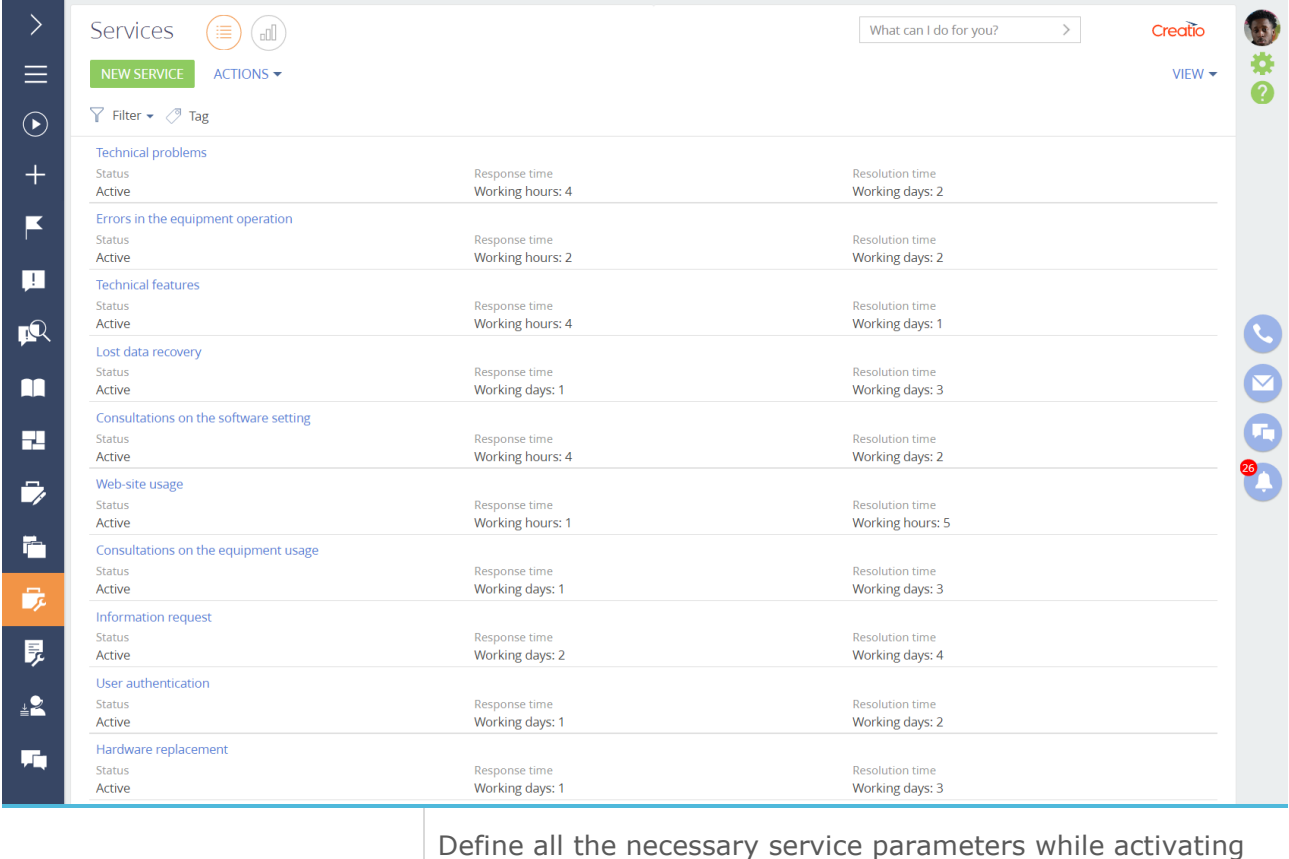

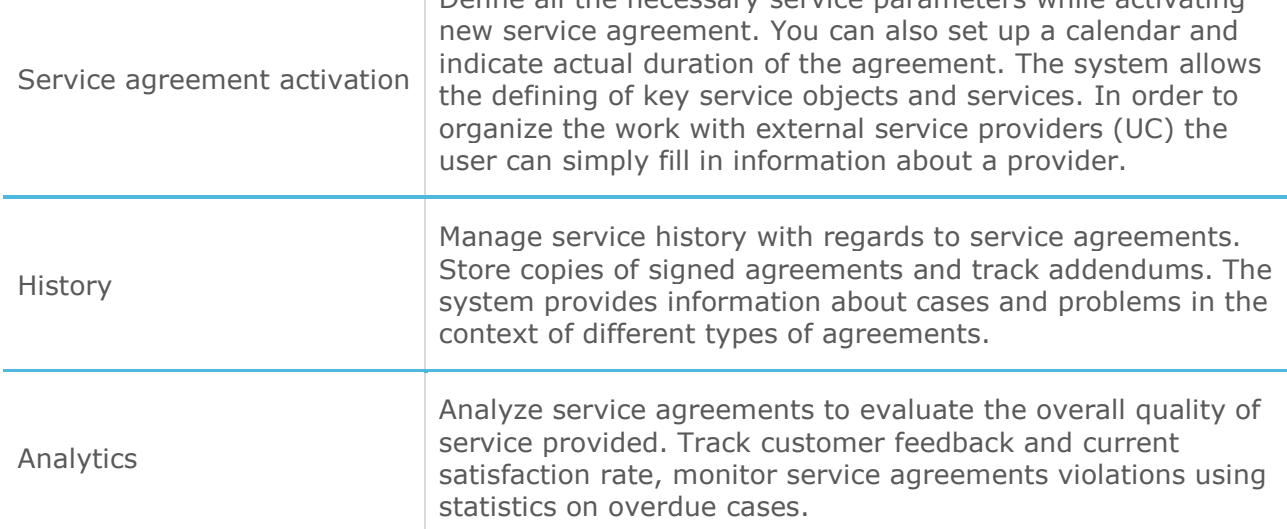

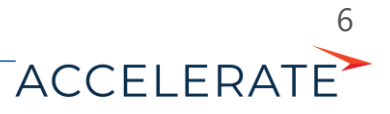

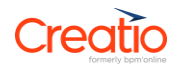

## Service catalogue

Unified service catalogue

Create a unified database of services to facilitate the work of your service agents. An up-to-date and complete service catalogue will help you regulate service processes and offer services relevant to them.

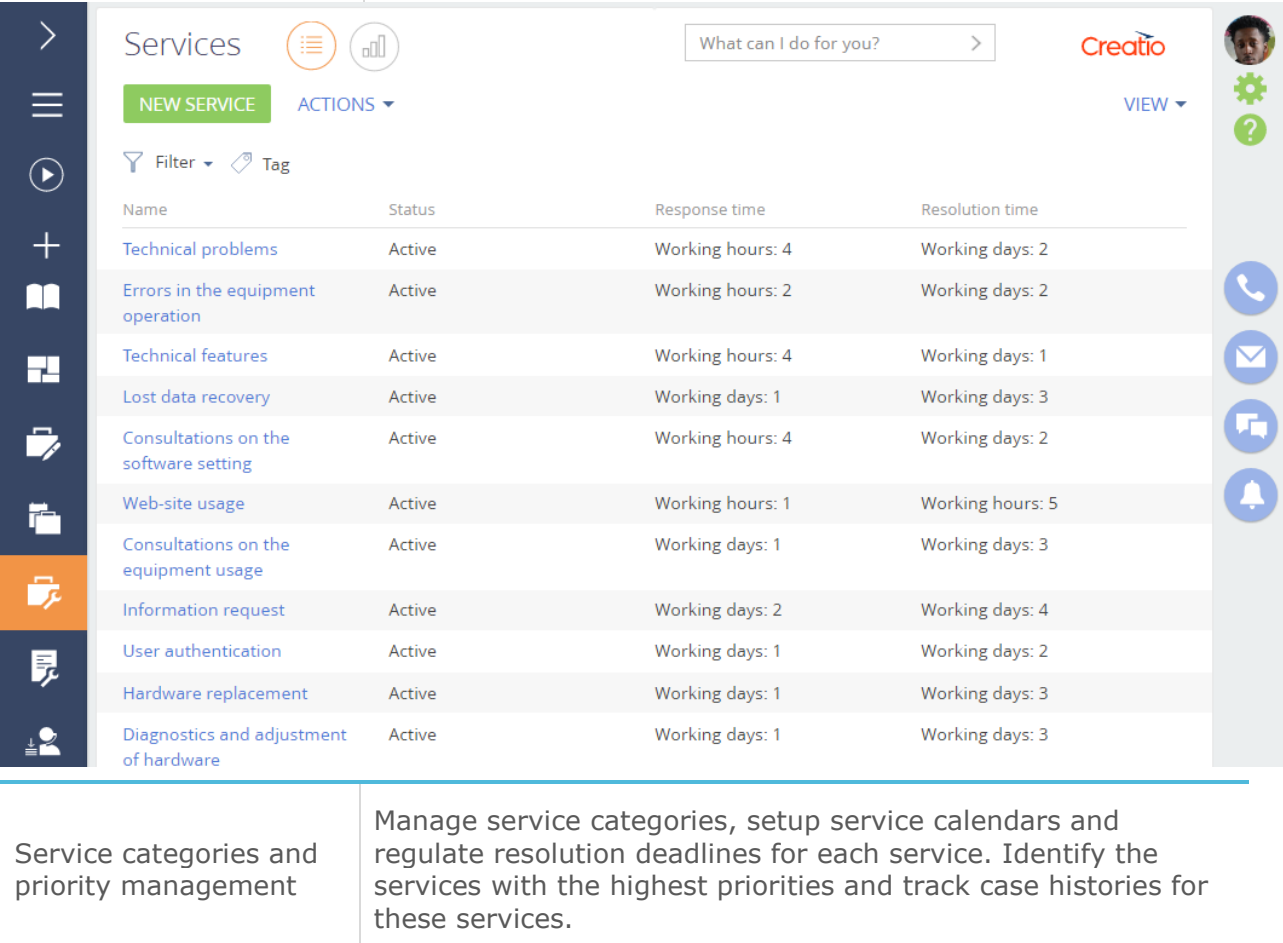

Service catalogue analytics Constantly improve service quality based on deep analysis of your service catalogue. Keep track of new services added, identify the most popular services and monitor satisfaction level.

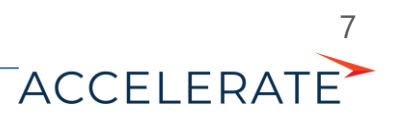

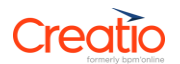

## Configuration management

Configuration management database (CMDB)

Run a single database of all company's configuration items (CI) and service assets. Service Creatio enterprise helps to keep records on hardware, software, licenses, network components and documentation necessary for the seamless service provision.

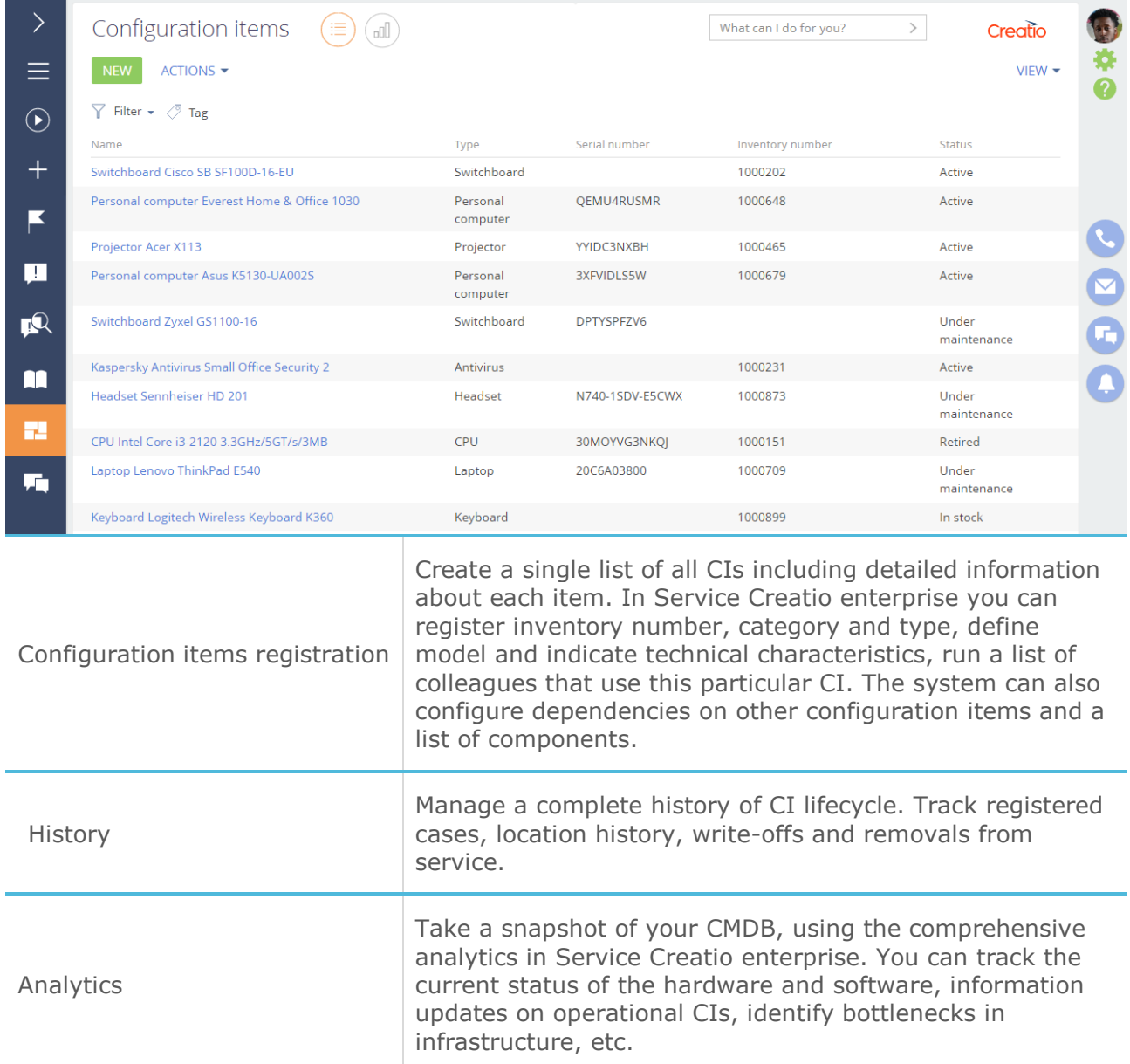

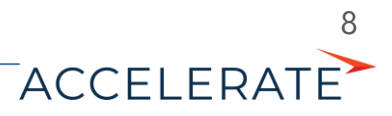

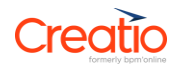

#### Request management

Unified case database Accumulate all cases from your employees, customers or partners in one section of the system. You can classify the cases into different categories: incidents, service requests, advisory services. The system also allows you to assign agents and teams, regulate timelines for case resolution taking into account different time zones and manage communications during case resolution.

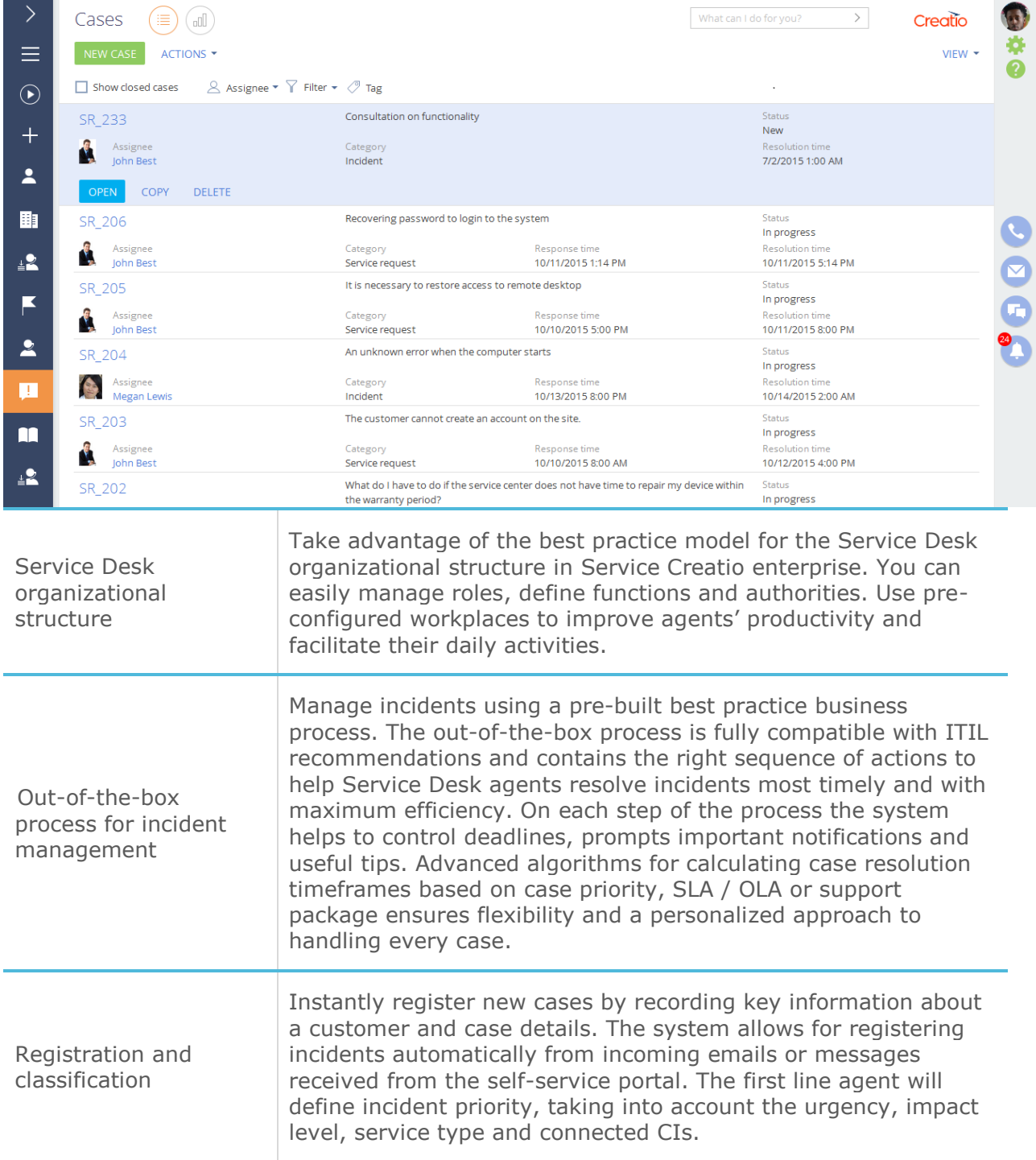

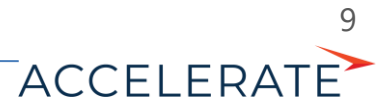

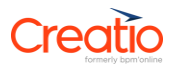

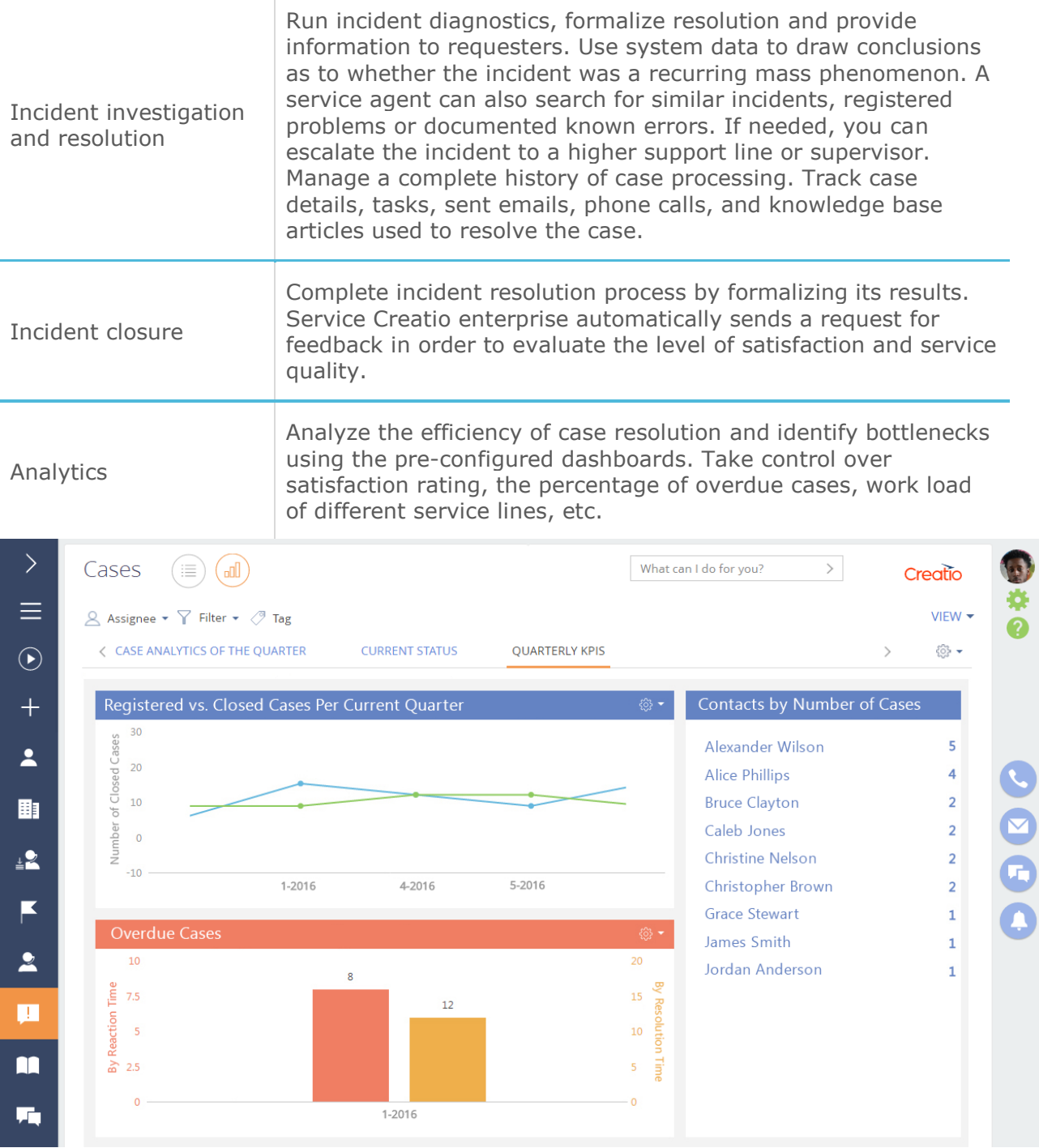

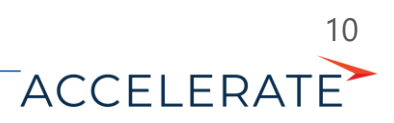

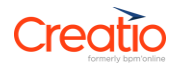

÷.

## Problem management

Problems and known errors

Store all identified problems in the infrastructure and service processes in Creatio ITIL service. The system helps preventing recurring mass incidents and proactively informs about known errors.

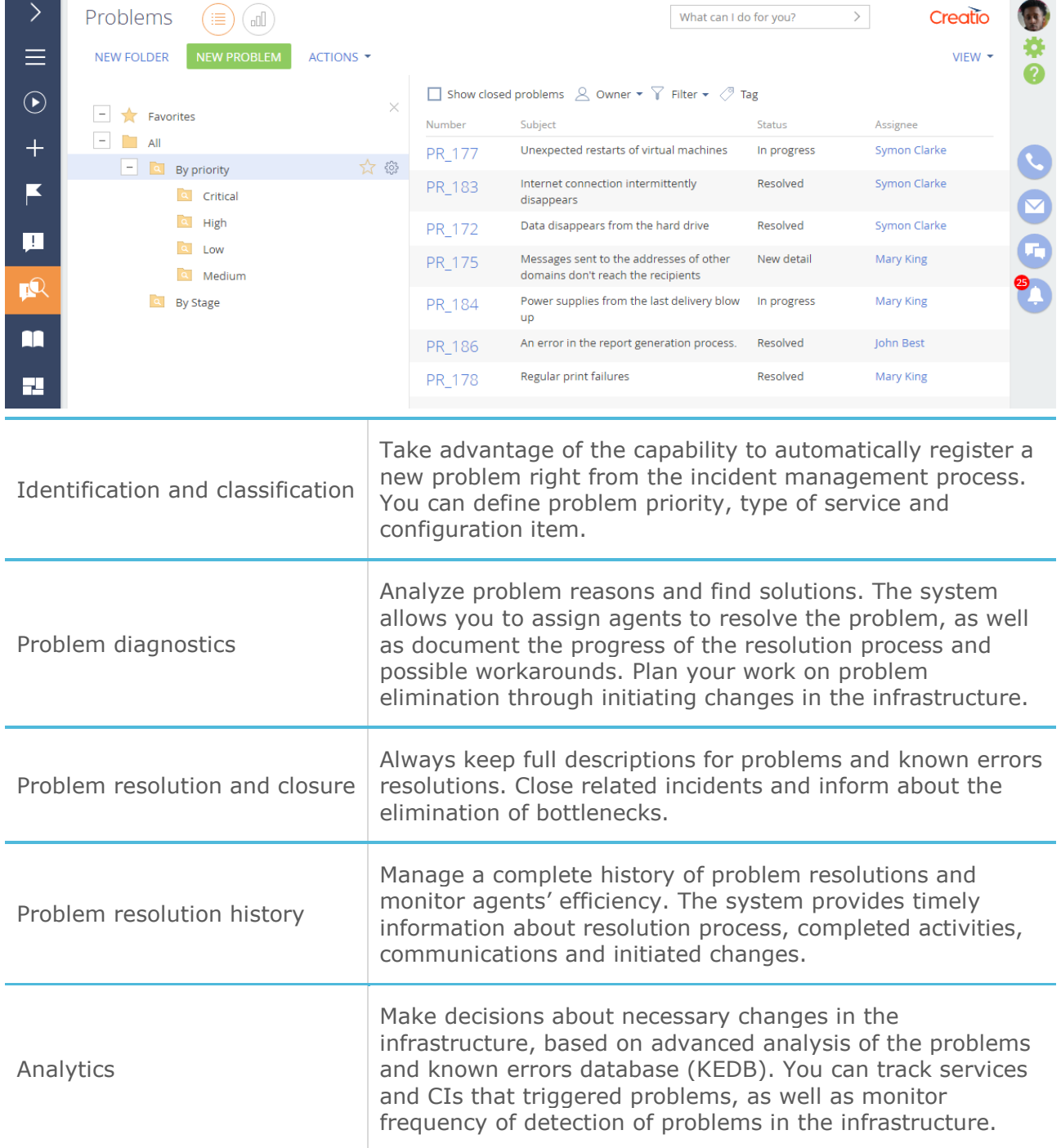

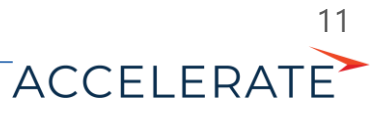

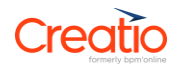

#### Change management

Change requests

Plan all changes in Creatio ITIL service in order to eliminate known errors in the infrastructure and improve overall quality of IT services. The system allows you to keep a single list of change requests, manage priorities and supervise quality.

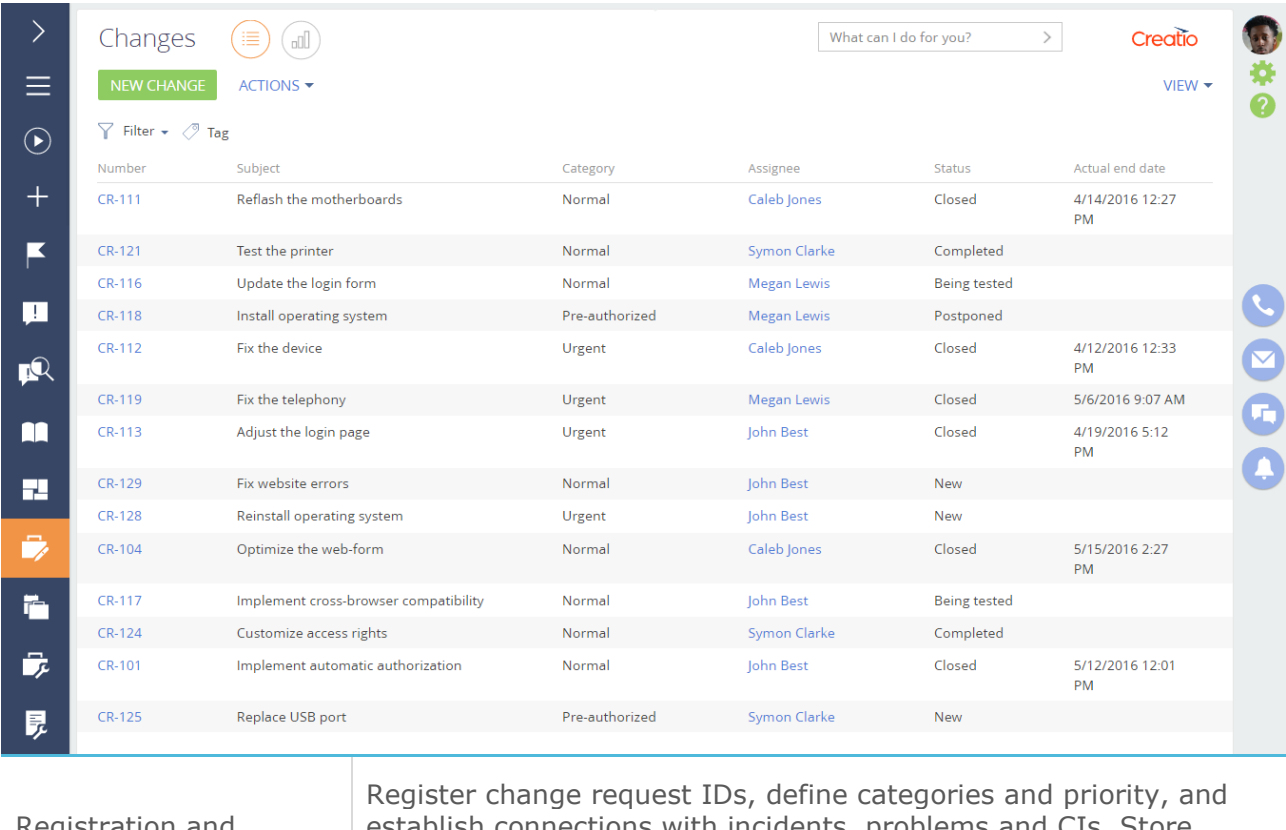

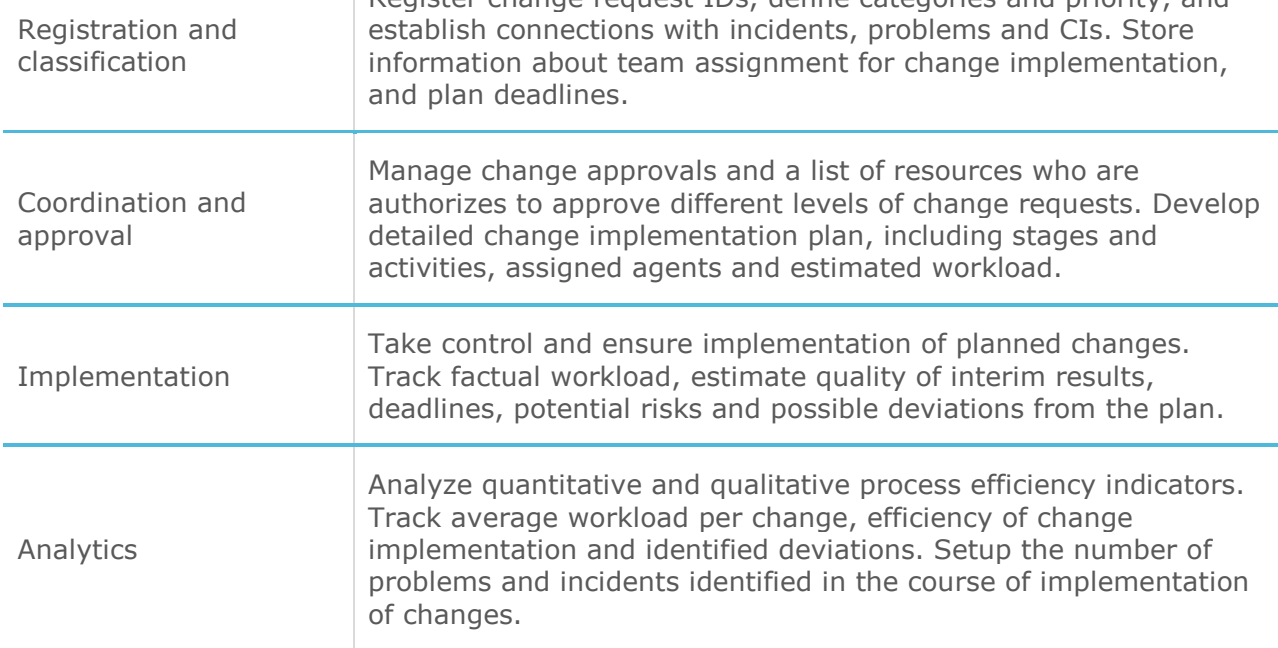

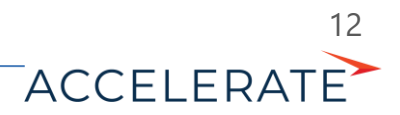

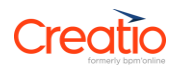

#### Release management

#### Releases

Store a complete information about planned and implemented releases in Service Creatio enterprise. The system helps to keep track of workloads, teams and deadlines associated with a release. You can specify the list of changes that should be included into a particular release and ensure their successful implementation.

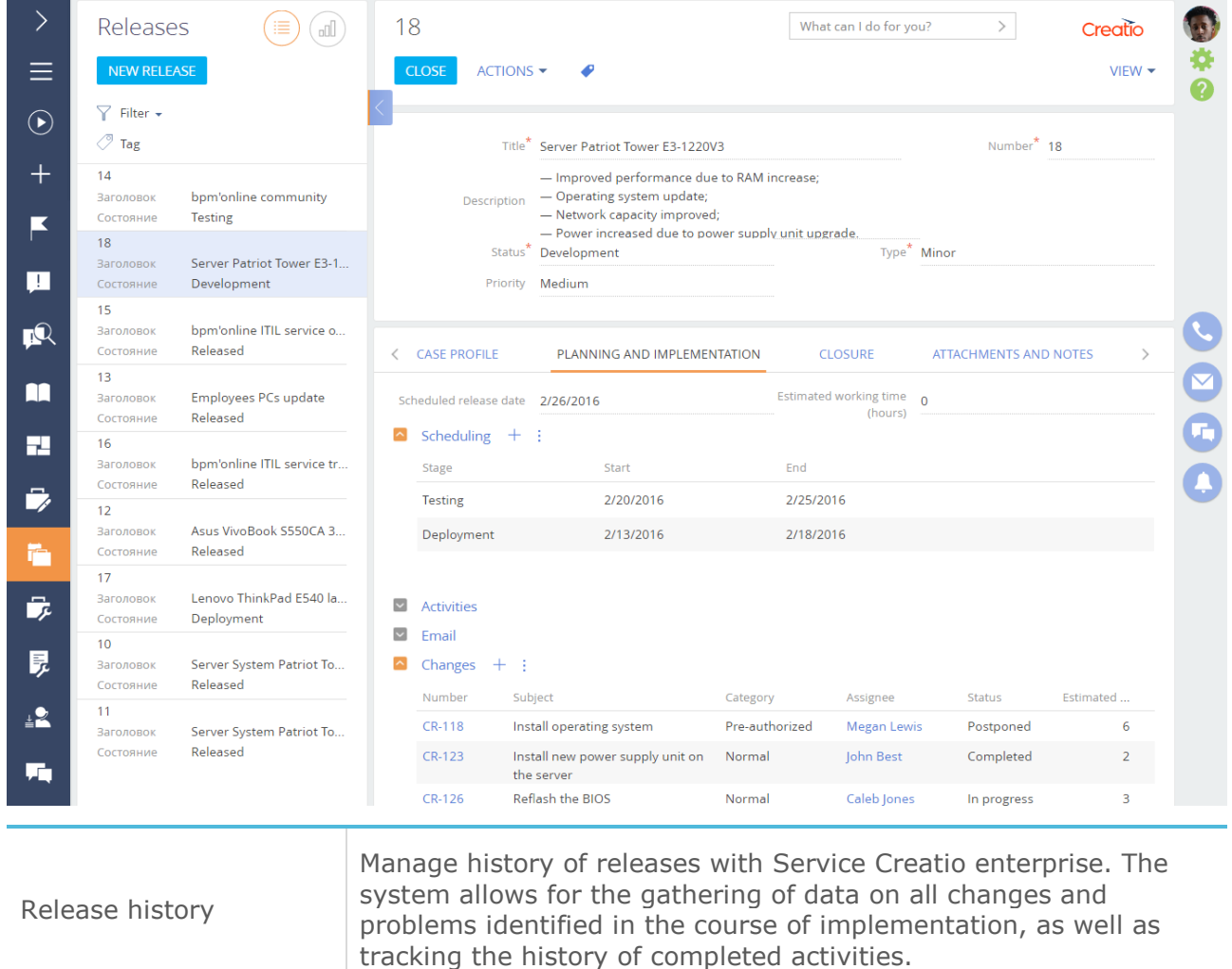

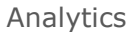

Use comprehensive analytics in Service Creatio enterprise to track releases and monitor their quality. Setup analytics by services, get stats on successful and unsuccessful releases and problems eliminated in the course of release implementation.

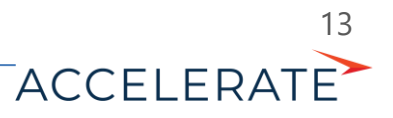

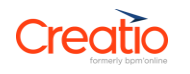

#### Case management

Unified case database

Accumulate all cases from your employees, customers or partners in one section of the system. In Service Creatio you can classify the cases by type: incidents, service requests, advisory services (list is configurable and easily expandable). The system also allows you to assign agents and teams, regulate timelines for case resolution taking into account different time zones and manage communications during case resolution.

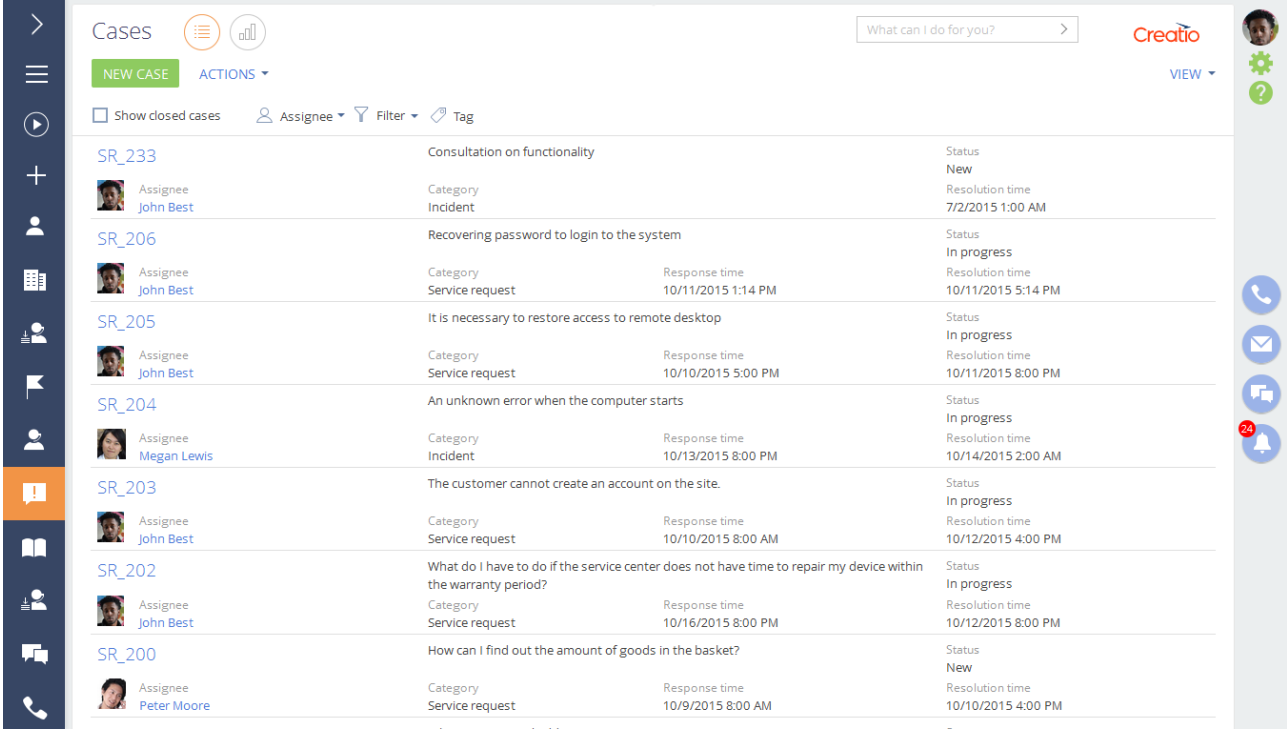

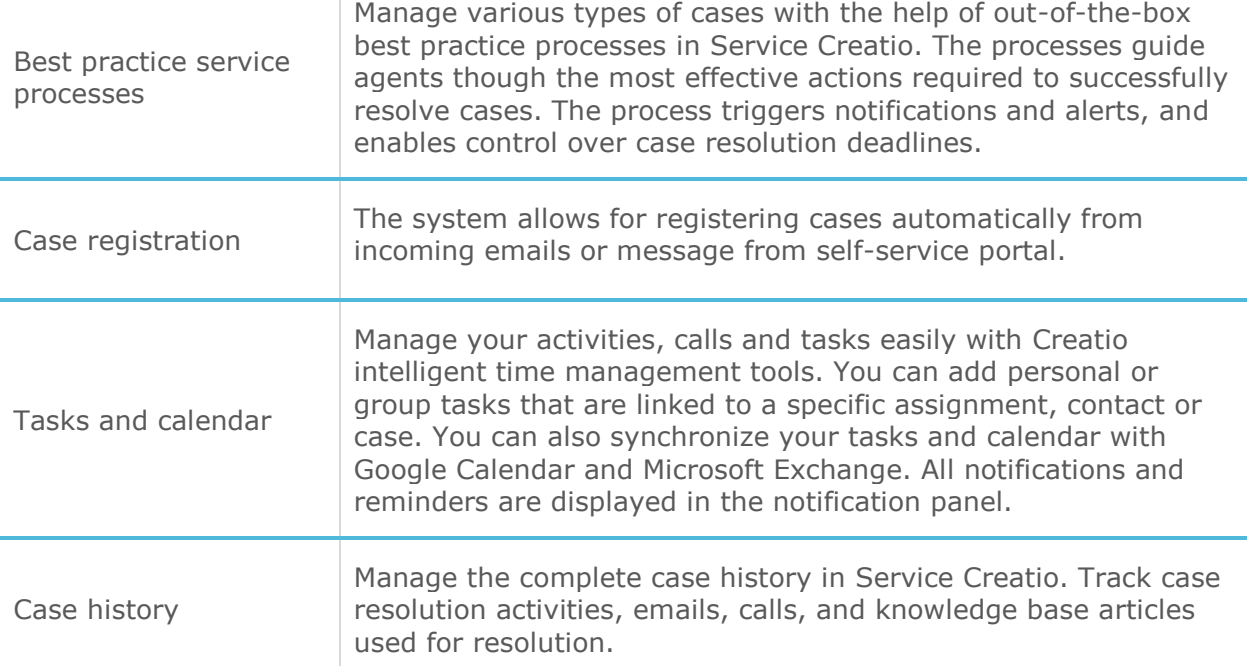

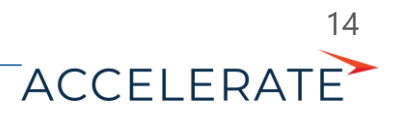

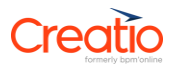

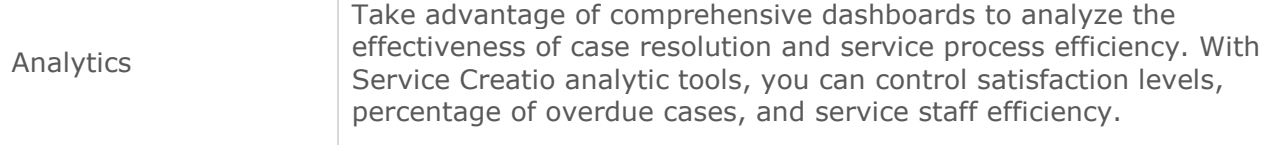

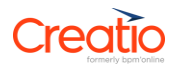

#### Knowledge management

Knowledge base

Combine knowledge about all services, CIs and known errors in a unified knowledge base in Service Creatio enterprise. By using knowledge base articles, you will be able to close cases in the most timely manner and efficiently train Service Desk agents.

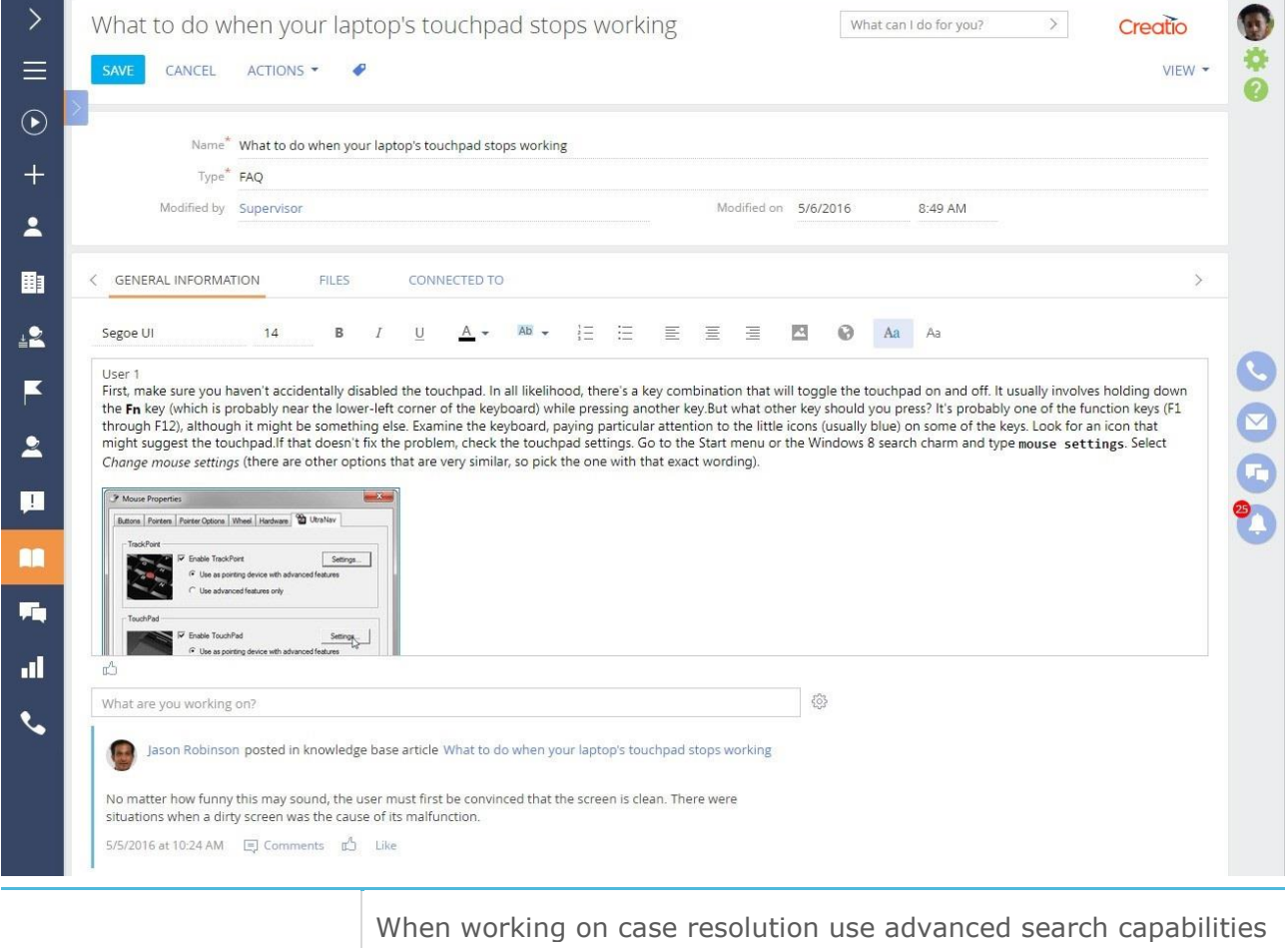

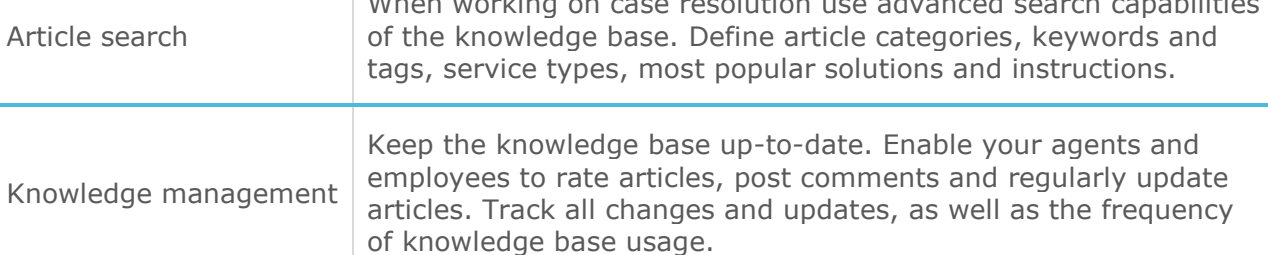

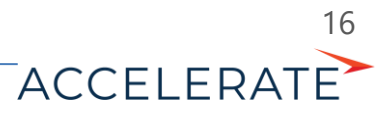